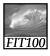

# End papers...

• Mistakes, obviously, show us what needs improving. Without mistakes, how would we know what we had to work on?

~Peter McWilliams, Life 101

• Mistakes are the portals of discovery. ~James Joyce (1882 - 1941)

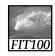

#### **Announcements**

- New labs with quizzes
  - \* Take the quiz as many times as you want to improve your score
  - \* Bring questions to office hours and drop-in labs
    - Drop-in labs on Wednesdays *before* lecture are very sparsely attended—2 to 3 people!

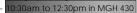

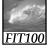

# Project 2A

· JavaScript Storyteller

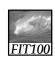

# **Iteration Principles**

Again, and again, and again

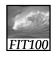

Looping back through some fundamental concepts

BROWSERS, HTML, & **JAVASCRIPT** 

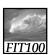

# JavaScript

- We are now in a foreign land where you don't speak the language
- You recognize some sign posts html—but JavaScript is brand new

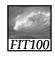

# JavaScript and HTML

#### Similarities

- Upload to Web space (Students server)
- HTML
- View in any Web browser
- Can use Dreamweaver or free downloads:
  - NotePad++, NotePad2, iEdit
  - \* Links on FIT 100 Computing page

#### Differences

- Validating doesn't help you fix JavaScript
- Test in Firefox
  - \* Error console

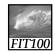

# Why JavaScript?

- Javascript is a programming language that many Web browsers can understand, or interpret.
- JavaScripts can be written with a simple text editor like NotePad++ or TextWrangler, or Dreamweaver, and tested in a Web browser.
- A Javascript program is a list of commands or statements that the browser runs to add features to an HTML document.

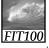

### The goals of programming:

- Increase user interaction in three ways:
  - \* Accept user input.
    - A user can invoke actions and/or enter data.
       Programmers calls these actions and/or data user input, or simply input.
  - \* Calculate using user input.
  - The computer can calculate a number, create some text, etc.
  - Display results.
    - The results shown to the user are called output data, or simply output. Sometimes the output will change the graphical user interface (GUI) of the program, which changes what the user sees and can do with the program.

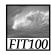

# Running JavaScripts

- How the Web browser reads an HTML document that contains Javascript:
  - The web browser starts to read through the HTML document from the first character in the top left to the last character in the bottom right.
  - As the web browser reads through the document, the browser builds a document tree from the HTML elements it encounters.

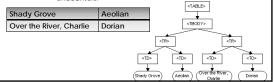

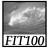

# **Running Javascript**

- How the Web browser reads an HTML document that contains Javascript:
  - If the browser encounters a script element, it executes the code that is specified by the src attribute. If there is no src attribute defined, the browser executes the code that is in the contents of the script element.
  - If the script generates HTML output, this output is then added to the HTML document tree.

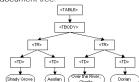

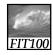

Play it again, Sam.

#### **ITERATION**

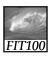

#### **Definitions**

- Iteration, or looping, is the process of repetition:
  - \* looping through a series of statements to repeat them

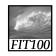

## Major Types of Iterations

- For loop
  - \* Count up
  - \* Count down
- While loop
  - \* Count up
  - \* Count down
- Do...While

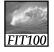

Repetition is good

**FOR LOOPS** 

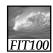

## The for Loop Basic Syntax

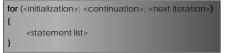

- Text that is not in metabrackets <> must be given literally
- The whole sequence of statements in the statement list is performed for each iteration
  - \* Computer completes the whole statement sequence of the <statement list> before beginning the next iteration

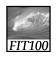

#### The Iteration Variable

- Control specification: the three operations in the parentheses of the for loop
  - \* Control the number of times the loop iterates
  - \* by using an *iteration variable* (must be declared)

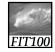

# JavaScript Rules for **for** Loops (cont'd)

- The World-Famous Iteration
  - \* JavaScript uses the same for loop statement as other programming languages, so thousands of loops with this structure are written every day:

for ( j = 0; j < n; j++ ) {...}

- \* Most frequently written for loop of all time
- \* Easy to see iteration count:
  - Always n times

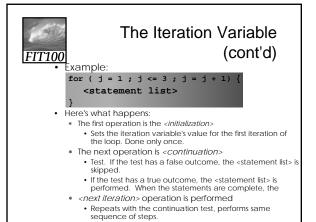

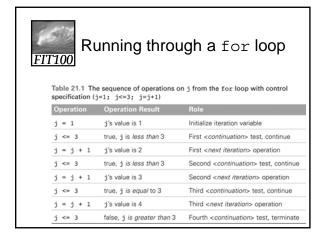

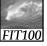

# How a for Loop Works

 Consider a computation on declared variables j and text

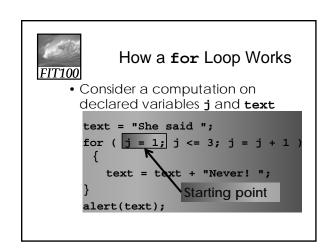

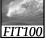

### How a for Loop Works

 Consider a computation on declared variables j and text

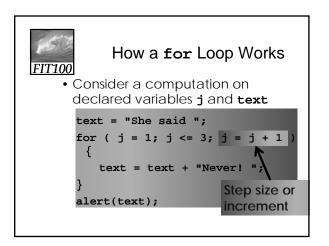

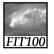

# How a for Loop Works

· Demo:

```
text = "The two-year-old said ";
for ( j = 1; j <= 3; j = j + 1 )
      {
        text = text + "No! ";
}
alert(text);</pre>
```

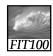

# JavaScript Rules for for Loops

- The Iteration Variable: j = 1;
  - \* Must be declared, and follow rules for variable identifiers
  - \* i, j, and k are the most common choices
- The Starting Point
  - \* Iteration can begin anywhere, including negative numbers

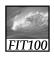

# JavaScript Rules for **for** Loops

- Continuation/Termination Test **j <= 3** 
  - \* Test is any expression resulting in a Boolean value (true/false)
  - \* Continuation must involve iteration variable to avoid infinite loop
- Step Size **j = j + 1** 
  - \* Amount of change from one iteration to the next
  - \* Often called the increment or decrement
    - Increment: j + 1
    - Decrement: j 1

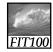

# Experiments with Flipping Coins

- To practice **for** loops, we experiment with flipping electronic coins
- We can use the function randNum(2), which returns either 0 (tails) or 1 (heads)
- Set up an iteration in which our randNum() function is performed 100 times, and statistics gathered

# Experiments with Flipping Coins (cont'd) xmlns="http://www.w3.org/1999/xhtml" lang="en" xml:lang="en"y

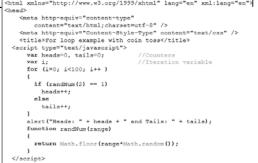

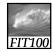

#### Demonstration

• Coin toss...

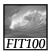

# Experiments with Flipping Coins (cont'd)

- i ranges from 0 to 99, so the loop iterates 100 times
- Conditional statement checks and records the outcome of random number generation
- When random number is 1, count of heads is increased by 1 ( heads++; )
- When random number is 0, count of tails is increased by 1 (tails++;)

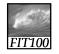

# Experiments with Flipping Coins (cont'd)

- A Nested Loop
  - \* To run several trials, consider the entire loop we just looked at as one Trial
  - Create another for loop containing this Trial unit, adding a couple of needed statements
  - \* We have a loop within a loop (nested loop) which causes the Trial loop (0-99) to run five times

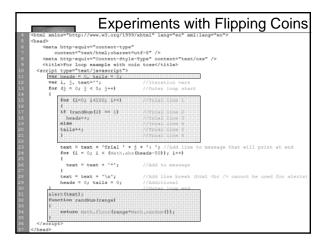

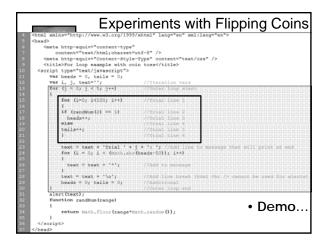

```
Experiments with Flipping Coins

cheads
cheads
cheads
cate http-equive-content-type-
content=text/html:chearse=utf-0-/>
cate http-equive-content-type-
content=text/html:chearse=utf-0-/>
cate http-equive-content-type-
content=text/html:chearse=utf-0-/>
cate http-equive-content-type-content=text/cas-/>
cate http-equive-content-type-content=text/cas-/>
cate http-equive-content-type-content-text/cas-/>
cate http-equive-content-type-content-text/cas-/>
cate http-equive-content-type-content-text/cas-/>
cate http-equive-content-type-content-text/cas-/>
cate http-equive-content-type-content-text/cas-/>
cate http-equive-content-type-content-text/cas-/>
cate http-equive-content-type-content-text/cas-/>
cate http-equive-content-type-content-text/cas-/>
cate http-equive-content-type-content-text/cas-/>
cate http-equive-content-type-content-text/cas-/>
cate http-equive-content-type-content-text/cas-/>
cate http-equive-content-type-content-text/cas-/>
cate http-equive-content-type-content-text/cas-/>
cate http-equive-content-type-content-text/cas-/>
cate http-equive-content-type-content-text/cas-/>
cate http-equive-content-type-content-text/cas-/>
cate http-equive-content-type-content-text/cas-/>
cate http-equive-content-type-content-text/cas-/>
cate http-equive-content-type-content-text/cas-/>
cate http-equive-content-type-content-text/cas-/>
cate http-equive-content-type-content-text/cas-/>
cate http-equive-content-type-content-text/cas-/>
cate http-equive-content-type-content-text/cas-/>
cate http-equive-content-type-content-text/cas-/>
cate http-equive-content-type-content-text/cas-//
cate http-equive-content-type-content-text/cas-//
cate http-equive-content-type-content-text/cas-//
cate http-equive-content-type-content-text/cas-//
cate http-equive-content-type-content-text/cas-//
cate http-equive-content-type-content-text/cas-//
cate http-equive-content-text/cas-//
cate http-equive-content-text/cas-//
cate http-equive-content-text/cas-//
cate http-equive-content-text/cas-//
cate http-equive-content-text/cas-//
cate http
```

```
Experiments with Flipping Coins

| Chead:
| Chead:
| Chead:
| Chead:
| Chead:
| Chead:
| Chead:
| Chead:
| Chead:
| Chead:
| Chead:
| Chead:
| Chead:
| Chead:
| Chead:
| Chead:
| Chead:
| Chead:
| Chead:
| Chead:
| Chead:
| Chead:
| Chead:
| Chead:
| Chead:
| Chead:
| Chead:
| Chead:
| Chead:
| Chead:
| Chead:
| Chead:
| Chead:
| Chead:
| Chead:
| Chead:
| Chead:
| Chead:
| Chead:
| Chead:
| Chead:
| Chead:
| Chead:
| Chead:
| Chead:
| Chead:
| Chead:
| Chead:
| Chead:
| Chead:
| Chead:
| Chead:
| Chead:
| Chead:
| Chead:
| Chead:
| Chead:
| Chead:
| Chead:
| Chead:
| Chead:
| Chead:
| Chead:
| Chead:
| Chead:
| Chead:
| Chead:
| Chead:
| Chead:
| Chead:
| Chead:
| Chead:
| Chead:
| Chead:
| Chead:
| Chead:
| Chead:
| Chead:
| Chead:
| Chead:
| Chead:
| Chead:
| Chead:
| Chead:
| Chead:
| Chead:
| Chead:
| Chead:
| Chead:
| Chead:
| Chead:
| Chead:
| Chead:
| Chead:
| Chead:
| Chead:
| Chead:
| Chead:
| Chead:
| Chead:
| Chead:
| Chead:
| Chead:
| Chead:
| Chead:
| Chead:
| Chead:
| Chead:
| Chead:
| Chead:
| Chead:
| Chead:
| Chead:
| Chead:
| Chead:
| Chead:
| Chead:
| Chead:
| Chead:
| Chead:
| Chead:
| Chead:
| Chead:
| Chead:
| Chead:
| Chead:
| Chead:
| Chead:
| Chead:
| Chead:
| Chead:
| Chead:
| Chead:
| Chead:
| Chead:
| Chead:
| Chead:
| Chead:
| Chead:
| Chead:
| Chead:
| Chead:
| Chead:
| Chead:
| Chead:
| Chead:
| Chead:
| Chead:
| Chead:
| Chead:
| Chead:
| Chead:
| Chead:
| Chead:
| Chead:
| Chead:
| Chead:
| Chead:
| Chead:
| Chead:
| Chead:
| Chead:
| Chead:
| Chead:
| Chead:
| Chead:
| Chead:
| Chead:
| Chead:
| Chead:
| Chead:
| Chead:
| Chead:
| Chead:
| Chead:
| Chead:
| Chead:
| Chead:
| Chead:
| Chead:
| Chead:
| Chead:
| Chead:
| Chead:
| Chead:
| Chead:
| Chead:
| Chead:
| Chead:
| Chead:
| Chead:
| Chead:
| Chead:
| Chead:
| Chead:
| Chead:
| Chead:
| Chead:
| Chead:
| Chead:
| Chead:
| Chead:
| Chead:
| Chead:
| Chead:
| Chead:
| Chead:
| Chead:
| Chead:
| Chead:
| Chead:
| Chead:
| Chead:
| Chead:
| Chead:
| Chead:
| Chead:
| Chead:
| Chead:
| Chead:
| Chead:
| Chead:
| Chead:
| Chea
```

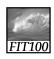

# Experiments with Flipping Coins (cont'd)

- A Diagram of Results
  - \* To show how far off a perfect 50-50 score a trial is, display with diagram
  - \* Compute the distance from 50-50 and show that number using asterisks

```
text = text + 'Trial ' + j + ': ';
for (i = 0; i < (Math.abs(heads-50)); i++) {
    text = text + '*';
}
text = text + '\n';
alert(text);</pre>
```

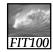

- Closed book
- Your own work
- Put away
  - \* Laptops
  - \* Cell phones
  - \* Notebooks
  - \* Books
  - \* Etc.
- Stop talking
- Eyes to yourself

### Quick Write

 Raise your hand if you have a question